# **Current**DEVELOPMENTS

#### **Hon Fai Ng**

Space Services Department

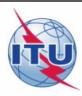

Web Interface for Secure Communication

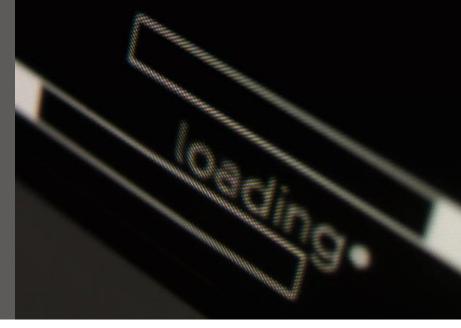

Resolution 908 (WRC-12) instructs

... implement a **secure paperless electronic approach** for the electronic submission and publication of API ... subject to coordination ...

## SpaceWISC Web Interface for Secure Communication

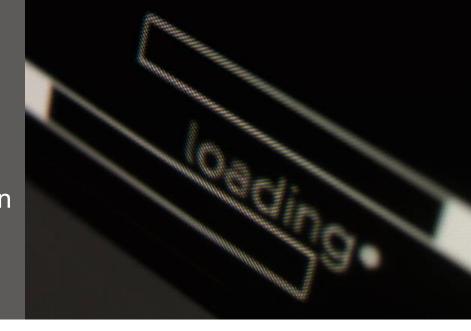

Possible cancellation of API at WRC-15

In any case, BR is implementing secure paperless electronic approach to submit and publish API subject to coordination (Sub-Section IB) and comments under No. 9.5B

Launch Schedule: 2014 Spring (Beta) Autumn [Implementation]

Web Interface for Secure Communication

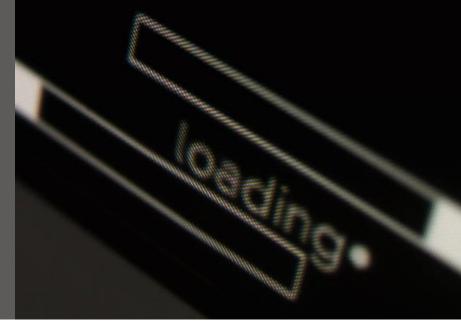

#### **Features**

- New web-based application for PC, Mac, Tablets
- No software installation, only a web browser needed
- TIES registered user login
- Capture, validate and submit API
- Comment under No. 9.5B
- API removal after 24 months if CR not received (No. 9.5D)

Web Interface for Secure Communication

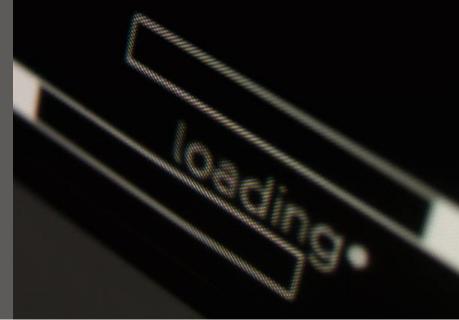

#### **Support**

- Dedicated helpdesk (+41 22 730 6777)
- Email contact (spacewisc@itu.int)
- Support webpage (www.itu.int/ITU-R/go/s-wisc)
- Web forum
- User's guide
- FAQ
- Video tutorials

Web Interface for Secure Communication

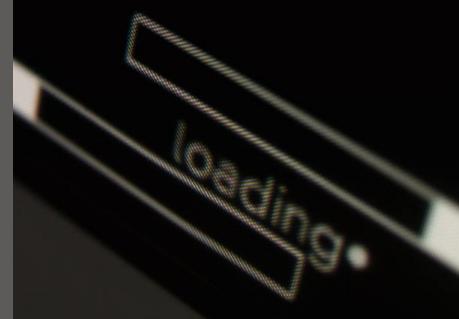

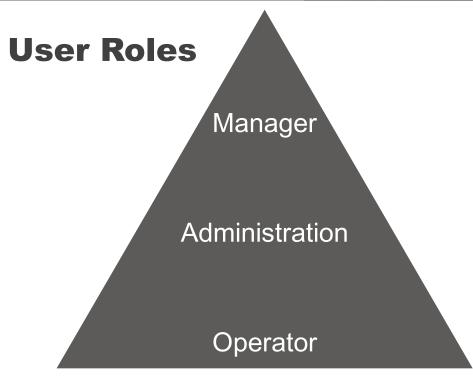

Source: [Circular Letter on SpaceWISC]

Web Interface for Secure Communication

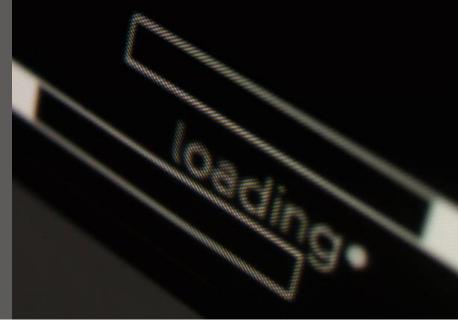

| Conditions   Roles                | Manager | Administration | Operator       |
|-----------------------------------|---------|----------------|----------------|
| Register with BR                  | Y       |                |                |
| Manage accounts of Administration | Υ       |                |                |
| Manage accounts of Operator       | Y       | Υ              |                |
| TIES User Account                 | Υ       | Υ              | Υ              |
| Capture, Validate Notices         | Y       | Υ              | Y              |
| Submit to                         | BR      | BR             | Administration |

Source: [Circular Letter on SpaceWISC]

#### https://extranet.itu.int/itu-r/spacewisc

← → C 0.

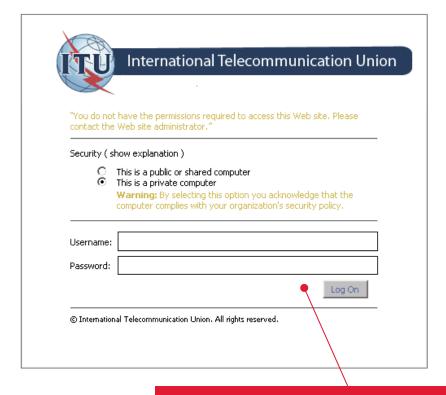

Login

Operator or Administration or Manager

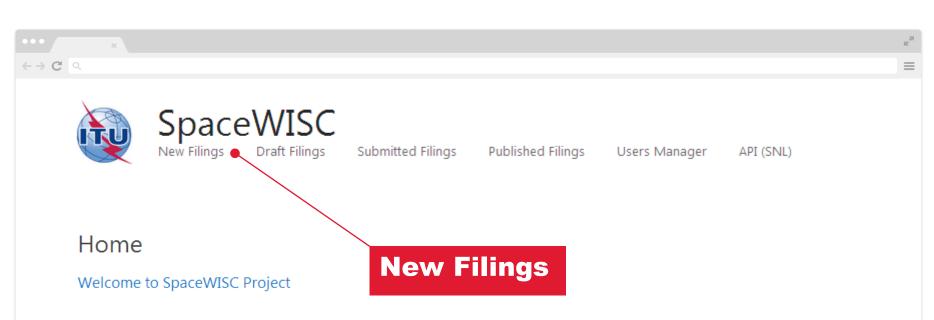

Welcome to SpaceWISC, the online submission system for Advance Publication Information (API) subject to coordination, in accordance with Resolution 908 (WRC-12).

Help hotline

Telephone number: +41-22-7306777

Email: spacewisc@itu.int

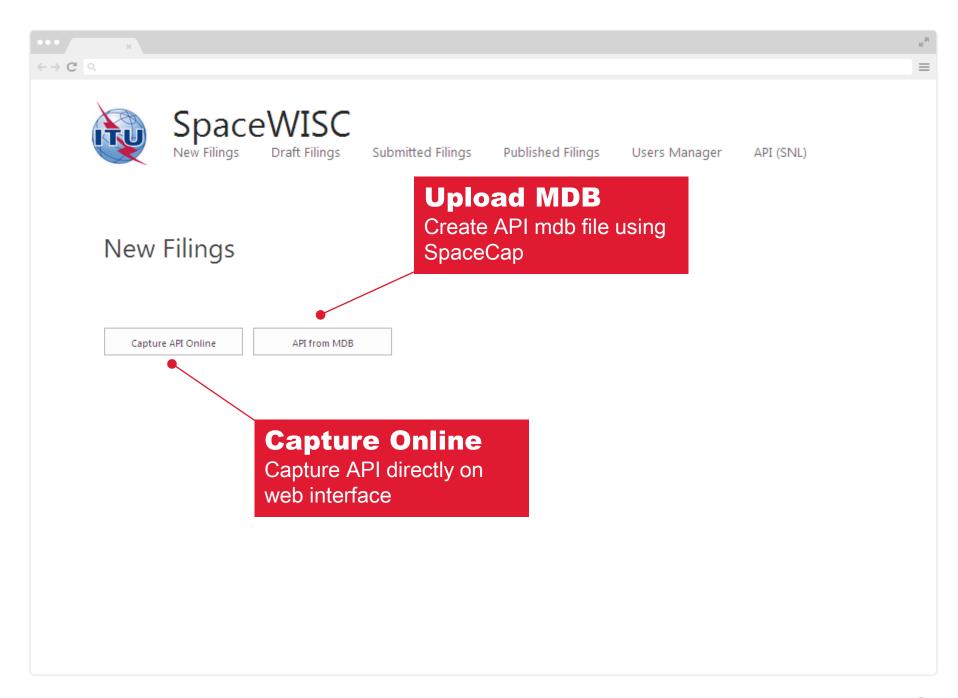

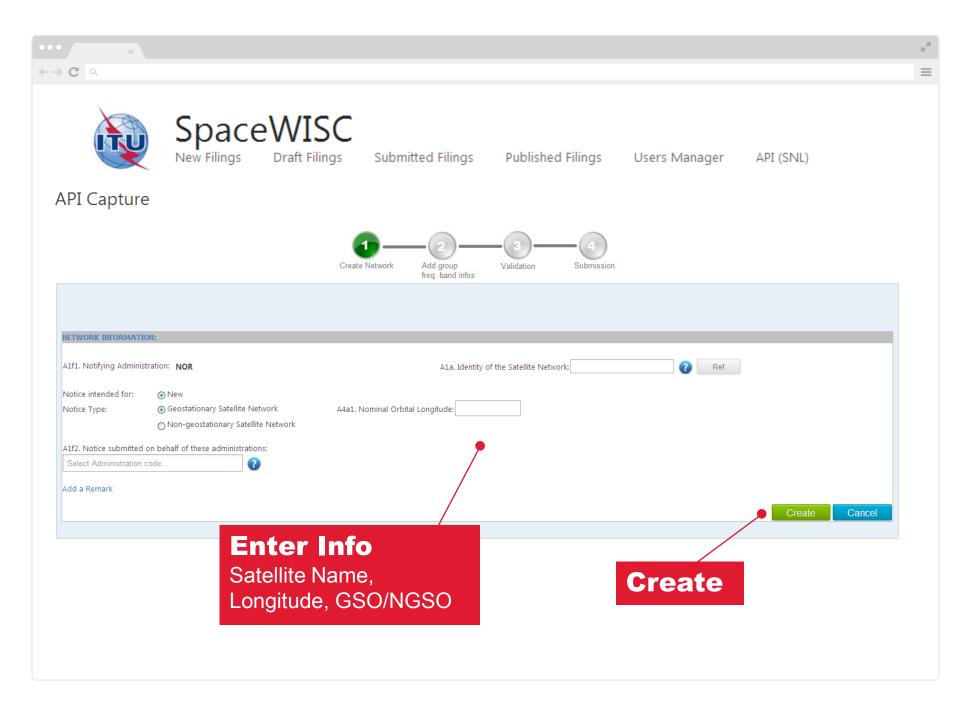

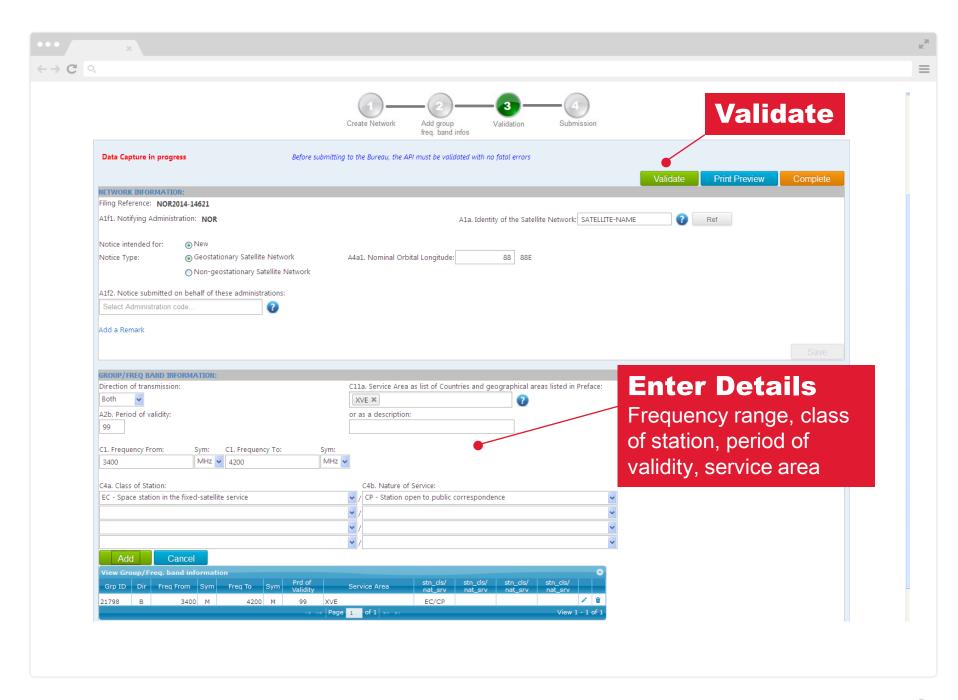

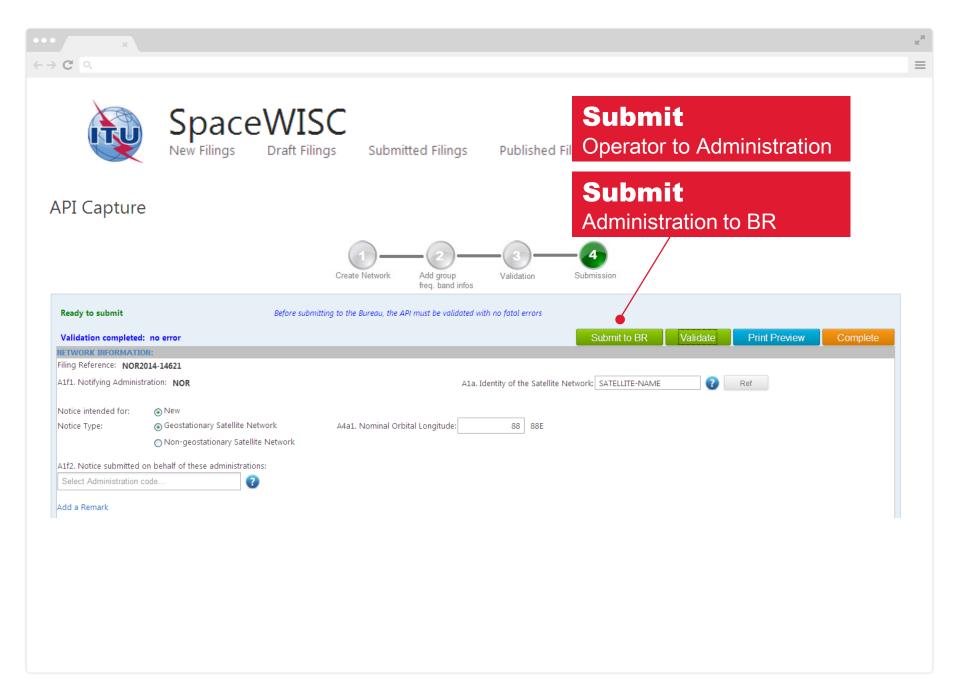

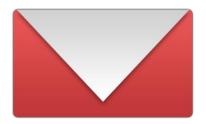

#### **Email Notification**

Operator submits to Administration Administration submits to BR

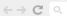

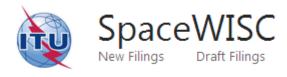

Submitted Filings Published Filings Users Manager

API (SNL)

#### Submitted Filings

| API_REF       | ntc_id | sat_name           | Status_API           | ADM | Space WISC_User    | BR_d_rcv   | Edit API | Operation API          |
|---------------|--------|--------------------|----------------------|-----|--------------------|------------|----------|------------------------|
| NOR2014-14423 | 15320  | SATRFGBV45         | Submitted to BR      | NOR | itu_ersc\mahjoub   | 26.02.2014 | View     | Withdraw request       |
| NOR2014-14445 | 15342  | AN2A               | Submitted to BR      | NOR | itu_ersc\kadirov   | 27.02.2014 | View     | Withdraw request       |
| NOR2014-14452 | 15349  | HONFAI-1           | Submitted to BR      | NOR | itu_ersc\ng        | 27.02.2014 | View     | Withdraw request       |
| NOR2014-14453 | 15350  | DT-1               | Submitted to BR      | NOR | itu_users\tham     | 27.02.2014 | View     | Withdraw request       |
| NOR2014-14455 | 15352  | SSD-TESTIT         | Published in BR IFIC | NOR | itu_users\peker    | 27.02.2014 | View     | Suppress request       |
| NOR2014-14456 | 15353  | DKRSAT             | Submitted to BR      | NOR | itu_users\ka       | 27.02.2014 | View     | Withdraw request       |
| NOR2014-14459 | 15356  | TDT-TEST2          | Submitted to BR      | NOR | itu_ersc\kadirov   | 27.02.2014 | View     | Withdraw request       |
| NOR2014-14460 | 15357  | TDK-TEST4          | Published in BR IFIC | NOR | itu_ersc\kadirov   | 27.02.2014 | View     | Suppress request       |
| NOR2014-14462 | 15359  | TDK-TEST55         | Published in BR IFIC | NOR | itu_ersc\kadirov   | 27.02.2014 | View     | Suppress request       |
| NOR2014-14463 | 15360  | TDK-TEST21         | Published in BR IFIC | NOR | itu_ersc\kadirov   | 27.02.2014 | View     | Suppress request       |
| NOR2014-14464 | 15361  | TDK-TEST7          | Published in BR IFIC | NOR | itu_ersc\kadirov   | 27.02.2014 | View     | Suppress request       |
| NOR2014-14468 | 15365  | TDK-TEST9          | Published in BR IFIC | NOR | itu_ersc\kadirov   | 27.02.2014 | View     | Suppress request       |
| NOR2014-14470 | 15367  | NOR-PIO            | Submitted to BR      | NOR | itu_ersc\kadirov   | 27.02.2014 | View     | Withdraw request       |
| NOR2014-14472 | 15369  | CHANGE-NAME        | Published in BR IFIC | NOR | itu_ersc\kadirov   | 27.02.2014 | View     | Suppress request       |
| NOR2014-14474 | 15371  | ADM-NO-BACKLOG-PLS | Published in BR IFIC | NOR | itu_ersc\kadirov   | 27.02.2014 | View     | Suppress request       |
| NOR2014-14477 | 15374  | OPERATORSAT        | Published in BR IFIC | NOR | itu_ersc\kadirov   | 27.02.2014 | View     | Suppress request       |
| NOR2014-14480 | 15377  | FREE-ENTITLEMENT   | Published in BR IFIC | NOR | itu_ersc\kadirov   | 27.02.2014 | View     | Suppress request       |
| NOR2014-14482 | 15379  | I-LIKE-SATELLITE   | Published in BR IFIC | NOR | itu_ersc\kimds     | 27.02.2014 | View     | Suppress request       |
| NOR2014-14483 | 15380  | LAST-ONE           | Submitted to BR      | NOR | itu_ersc\kadirov   | 27.02.2014 | View     | Withdraw request       |
| NOR2014-14496 | 15393  | HONFAI-2           | Submitted to BR      | NOR | itu_ersc\ng        | 27.02.2014 | View     | Withdraw request       |
| NOR2014-14500 | 15397  | YNK-2              | Suppress request     | NOR | itu_users\karunaje | 27.02.2014 | View     | Waiting answer from BR |
| NOR2014-14502 | 15398  | HONFAI-3           | Published in BR IFIC | NOR | itu_ersc\ng        | 27.02.2014 | View     | Suppress request       |

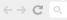

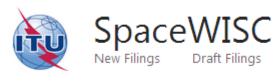

Submitted Filings Published Filings Users Manager

API (SNL)

#### Published Filings

| API_REF       | ntc_id | sat_name         | Status_API           | ADM | BR_d_rcv   | Space WISC_User   | View/6dit | Operation API        |
|---------------|--------|------------------|----------------------|-----|------------|-------------------|-----------|----------------------|
| USA2014-11269 | 12167  | AZUTAZ           | Published in BR IFIC | A2U | 05.02.2014 | itu_users\mahjoub | View      | Commented under 9.5B |
| CAN2014-14730 | 15625  | SATTESTCANOP     | Published in BR IFIC | CAN | 26.03.2014 | itu_ersc\mahjoub  | View      | Comments under 9.5B  |
| CAN2014-14732 | 15627  | TESTSATSUI       | Published in BR IFIC | CAN | 26.03.2014 | itu_ersc\mahjoub  | View      | Comments under 9.5B  |
| CAN2014-14733 | 15628  | CANSATTEST       | Suppressed           | CAN | 26.03.2014 | itu_ersc\mahjoub  | View      |                      |
| SUI2014-14735 | 15630  | TESTVIEW2        | Published in BR IFIC | SUI | 26.03.2014 | itu_users\morets  | View      | Comments under 9.5B  |
| CAN2014-14443 | 15340  | USMB-SAT522      | Published in BR IFIC | CAN | 27.02.2014 | itu_users\mahjoub | View      | Comments under 9.5B  |
| CAN2014-14753 | 15648  | TESTSATITU       | Published in BR IFIC | CAN | 27.03.2014 | itu_ersc\mahjoub  | View      | Comments under 9.5B  |
| TUN2014-14758 | 15653  | SATTUN4          | Published in BR IFIC | TUN | 28.03.2014 | itu_ersc\wiscop   | View      | Comments under 9.5B  |
| E2014-14446   | 15343  | BACELONA-SATE-1  | Published in BR IFIC | E   | 27.02.2014 | itu_users\wangj   | View      | Comments under 9.5B  |
| SNG2014-11304 | 12202  | SUNSAT998        | Published in BR IFIC | SNG | 09.02.2014 | itu_ersc\loo      | View      | Comments under 9.5B  |
| TUN2014-14810 | 15705  | TESTSATRFV123456 | Published in BR IFIC | TUN | 02.04.2014 | itu_ersc\wiscadm  | View      | Comments under 9.5B  |
| TUN2014-14811 | 15706  | SATTUN234        | Published in BR IFIC | TUN | 02.04.2014 | itu_ersc\wiscadm  | View      | Comments under 9.5B  |

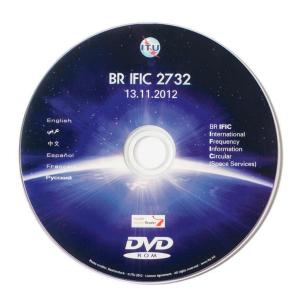

#### **API list in BR IFIC**

Hyperlinked to PDF in Space Network List (SNL) webpage

**BR-SIS** 

BR Space Information System

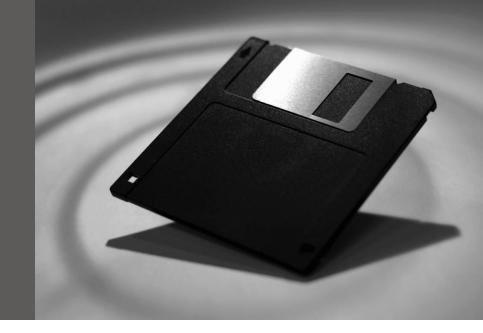

#### **Existing BR software**

- Different look and feel
- Could be more user friendly
- Different programming languages (VB6, VO, C++, .NET, Cobol)
- Redundant codes
- Time consuming to implement WRC decisions

### **BR-SIS**

BR Space Information System

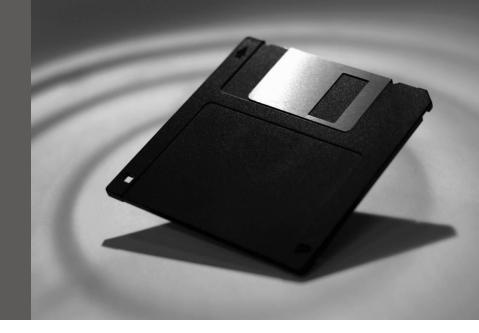

#### Redesign, rewrite, review

RAG-19 Phase 2

#### **Future BR software**

- One point entry for notice processing, technical exam, query
- Same look and feel, user-friendly
- Code reusability
- New programming language

Launch Schedule: 2015

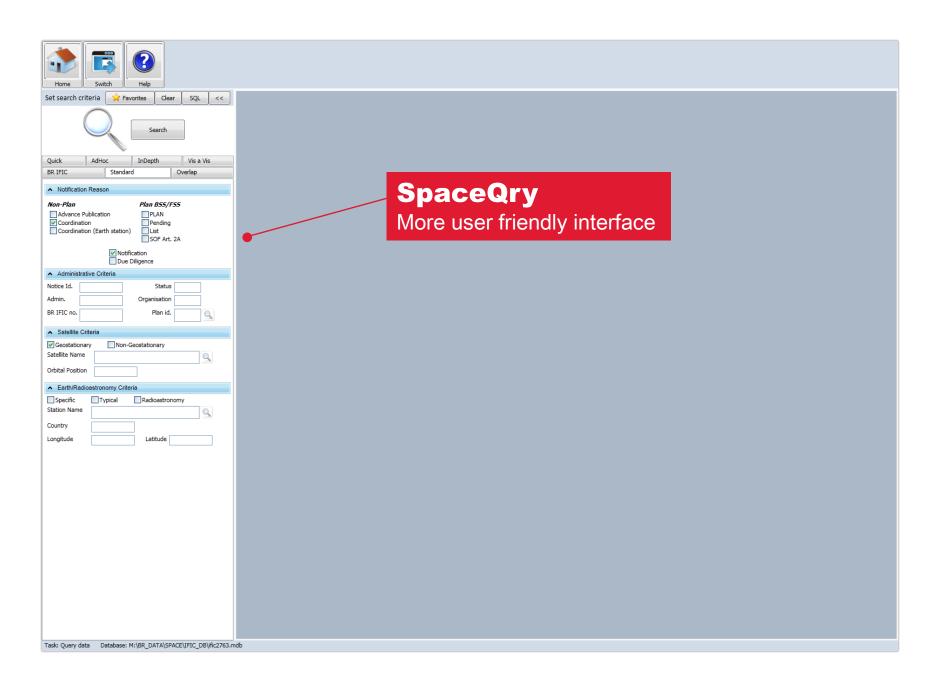

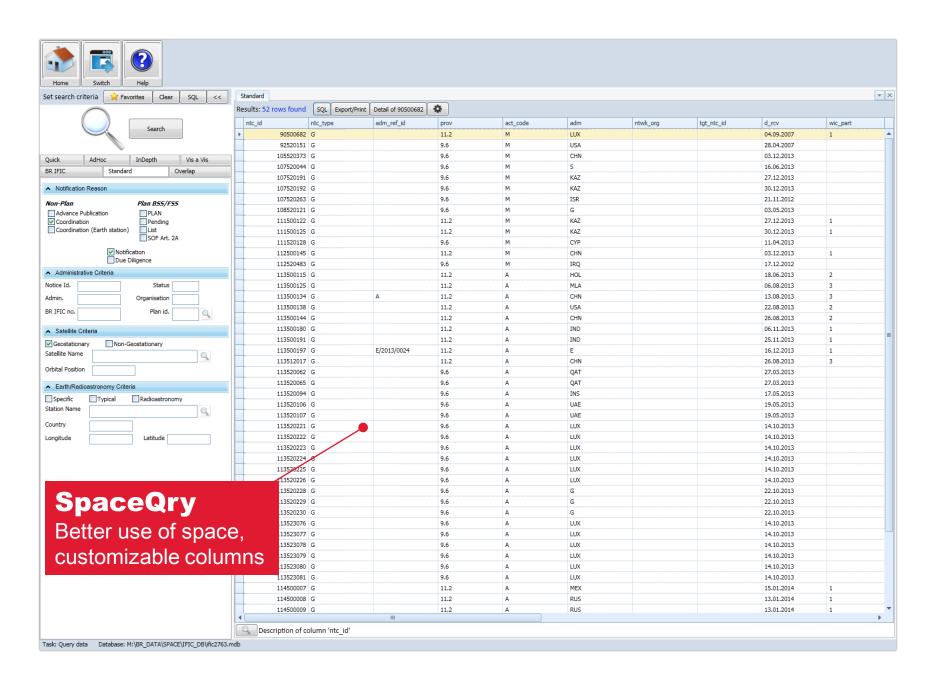

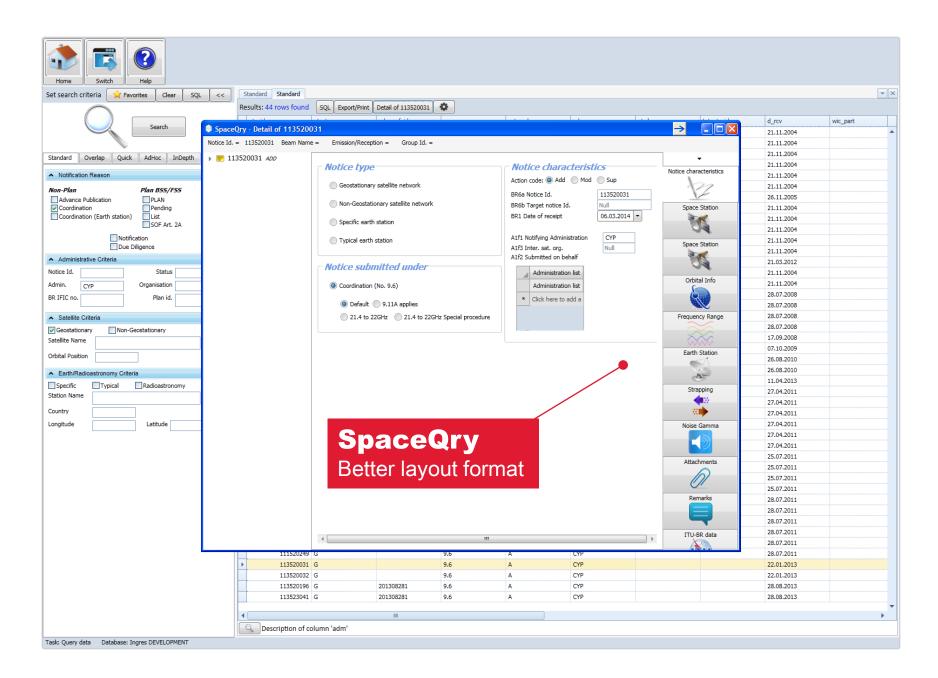

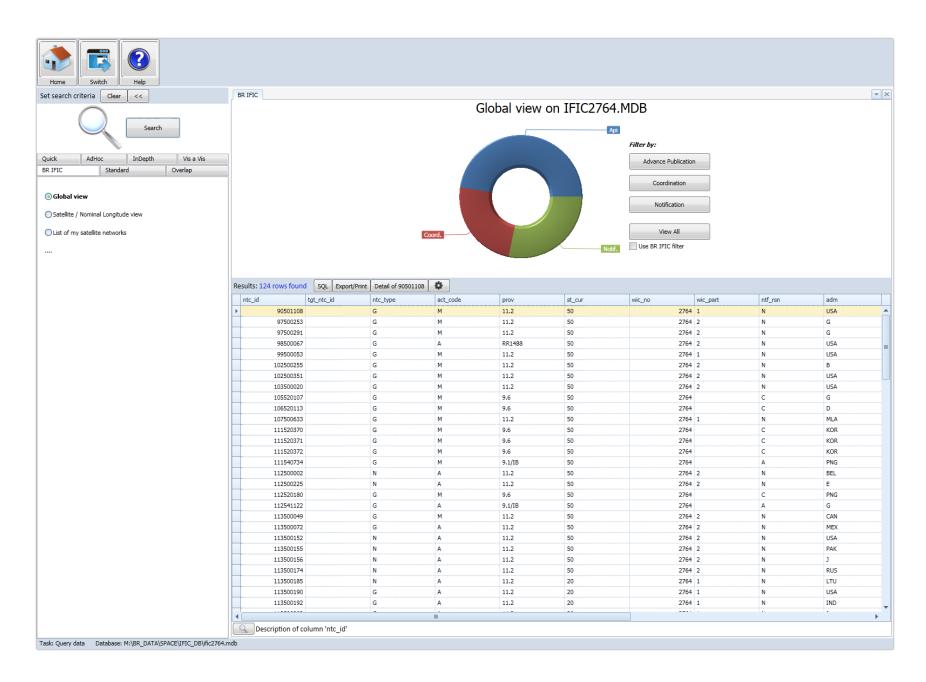

### **E-Learning**

For Space Services

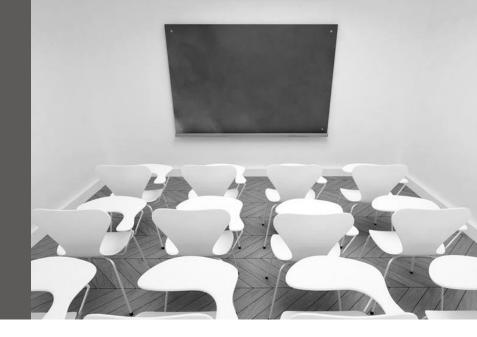

#### Self-paced online training programme

- BR training material related to space activities
- Different modules based on user profile (general overview, regulatory, technical, etc.)
- Divided into Non-planned and Planned services
- PFD files in presentation format

Launch Schedule: Summer 2014

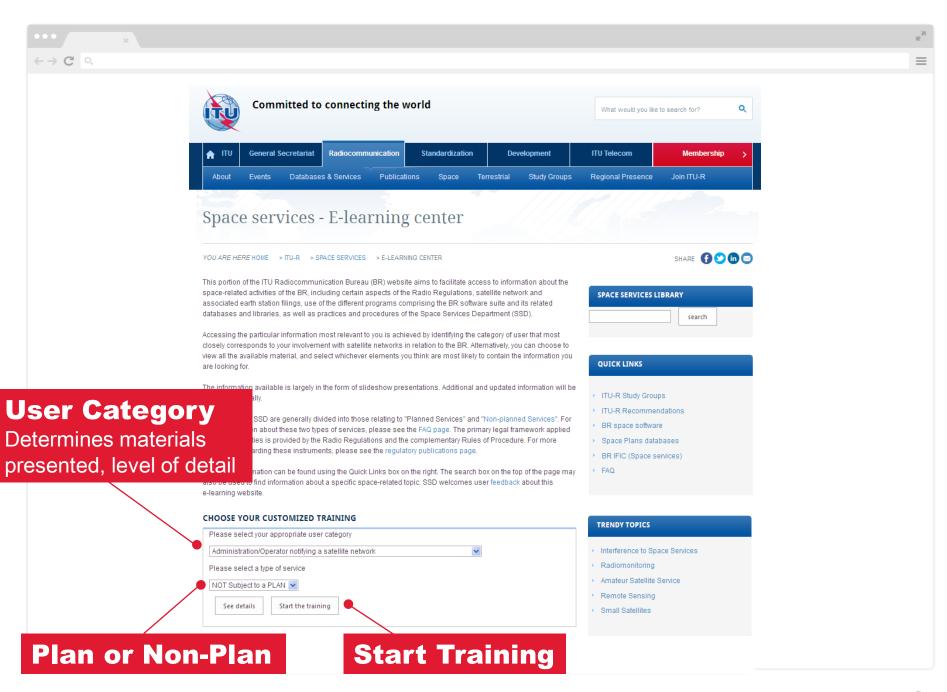

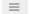

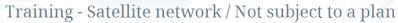

YOU ARE HERE HOME > ITU-R > SPACE SERVICES > E-LEARNING CENTER > TRAINING - SATELLITE NETWORK / NOT SUBJECT TO A PLAN

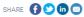

- Oriented to engineers from Administration/Operator notifying a satellite network.

#### **Training Material** Link to PDF files

ide information about the procedures to effect coordination and to notify a satellite network to the ITU in frequency bands and services not BR software tools required to create, validate and submit a satellite network filing relating to non-planned frequencies and services.

nation presented in this course is typically a person who works in the administration or government of an ITU Member State or for a satellite nber State.

#### PROGRAM OF THE TRAINING (ITU-SSD-N001)

|       | Subject - Procedure                                                      | See and download the                                                                      | How to                                                                                                    |
|-------|--------------------------------------------------------------------------|-------------------------------------------------------------------------------------------|----------------------------------------------------------------------------------------------------|
|       |                                                                          | associated software                                                                       |                                                                                                    |
| -     | Non-planned space services (Coordination and Notification procedure)     |                                                                                           |                                                                                                    |
| 1.1 - | Advance publication information (API)                                    | SpaceCap, SpaceVal,<br>SpaceCom for API/B                                                 | Submit an API to ITU?<br>Submit comment from Affected Administrations to<br>API?                                                                                                    |
| 1.2 - | Coordination and analysis of GSO satellite networks                      | GIMS, SpaceCap, SpaceVal,<br>SpaceQuery, GIBC-AP8-<br>PFD-AP30, SNS online, SNL<br>online | Know about Space BRIFIC? Know about BR space software? Know about BR space databases? Know about SNS and SNL online? Know about GIMS? Capture and validate a Coordination Request? Know if my filing is receivable? |
| 1.3 - | Carrier to interference (C/I ratio) calculations                         |                                                                                           |                                                                                                    |
| 1.4 - | Submission of comments to Coordination<br>Requests (CR/C) under No. 9.52 | SpaceCom for CR/D                                                                         |                                                                                                    |
| 1.5 - | Requesting inclusion in coordination under No. 9.41                      | SpaceCom for CR/E                                                                         |                                                                                                    |
| 1.6 - | Broadcasting satellite service in 21.4 - 22 GHz band in regions 18.3     |                                                                                           |                                                                                                    |
| 1.7 - | Technical and regulatory examination of<br>Coordination Requests         |                                                                                           |                                                                                                    |

## ISO FILE BR IFIC Web Download

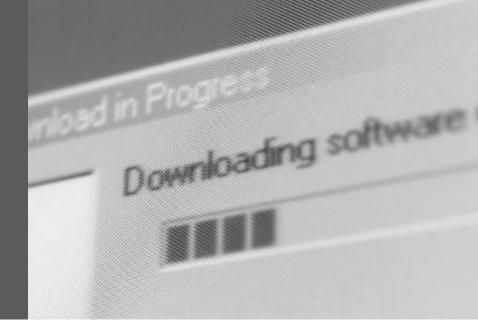

#### **BR IFIC Web Download**

- BR IFIC DVDs published from 2013
- Complementary **not** complimentary
- For Administrations and paid subscribers of DVD

## BR IFIC Web Download

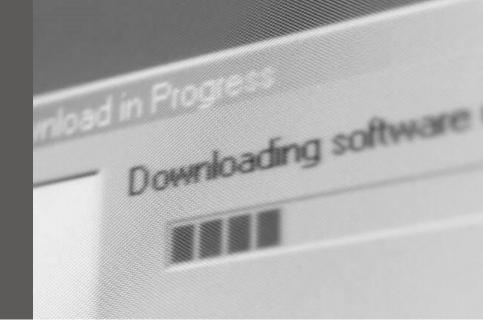

#### **Procedure**

- One time registration with sales@itu.int
- Go to ITU Electronic Bookshop webpage
- Login and download zipped ISO file (1GB)
- Unzipped file (3+GB)
- Mount as a drive (WinCDEmu) or burn to DVD

Launch Schedule: Now

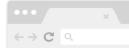

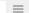

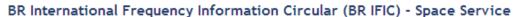

BR IFIC Space Services is a service publication now on DVD-ROM and published every two weeks by the Radiocommunication Bureau in accordance with provision Nos. 20.1 to 20.6 and No. 20.15 of the Radio Regulations. It contains information on the frequency assignments to space stations, earth stations or radioastronomy stations submitted by Administrations to the Radiocommunication Bureau for recording in the Master International Frequency Register, as well as those that are submitted under the relevant provisions of the Radio Regulations or which are subject to the Appendices 30, 30A and 30B Plans. The information published corresponds to the recorded assignments as well as the notifications still being processed. Each edition published in 2012 will contain the SRS database, which was formerly sold only separately, now available only with the BR IFIC - Space Service DVD.

#### Related links

. BR IFIC (Space Services)

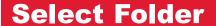

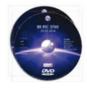

Edition of 2014 New! Publication Notice with Order Form

BR IFIC Space Services is a service publication cublished every two weeks by the Radiocommunication Bureau in accordance with provision Nos. 20.1-20.6 and No. 20.15 of the Radio Regulations. It contains information on the frequency assignments to space stations, Earth stations or radioastronomy stations submitted by administrations to the Radiocommunication Bureau for recording in the Master International Frequency Register, as well as those that are submitted under the relevant provisions of the Radio Regulations or that are subject to the Appendices 30, 30A and 30B Plans. The information published corresponds to the recorded assignments as well as the notifications still being processed. The SRS database formerly sold separately is now available only in this DVD-ROM. The BR IFIC (Terrestrial Services) DVD-ROM is published at the same time (please see Publication Notice No. 282-14). For additional support and information, please see the BR support page at: http://www.itu.int //TU-R/go/space-brific/en

Available in

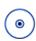

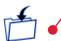

Other editions: Edition of 2013

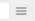

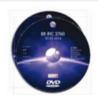

BR IFIC Space Services is a service publication published every two weeks by the Radiocommunication Bureau in accordance with provision Nos. 20.1-20.6 and No. 20.15 of the Radio Regulations. It contains information on the frequency assignments to space stations, Earth stations or radioastronomy stations submitted by administrations to the Radiocommunication Bureau for recording in the Master International Frequency Register, as well as those that are submitted under the relevant provisions of the Radio Regulations or that are subject to the Appendices 30, 30A and 30B Plans. The information published corresponds to the recorded assignments as well as the notifications still being processed. The SRS database formerly sold separately is now available only in this DVD-ROM. The BR IFIC (Terrestrial Services) DVD-ROM is published at the same time (please see Publication Notice No. 282-14). For additional support and information, please see the BR support page at: http://www.itu.int //ITU-R/go/space-brific/en

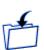

#### **Select Download**

Need to register for username and password

| ITEM DETAIL                                 | ARTICLE | PRICE          | CART     | DOWNLOAD<br>For subscribers |
|---------------------------------------------|---------|----------------|----------|-----------------------------|
| MULTILINGUAL 1 2764 - 04.03.2014 (ISO copy) | 38675   | 600 CHF        | ADD      | • ±                         |
| 2764 - 04.03.2014 (SHA-1 Checksum)          |         | Free of charge | DOWNLOAD | <u>*</u>                    |
| i 2763 - 18.02.2014 (ISO copy)              | 38674   | 600 CHF        | ADD      | <u>*</u>                    |
| 2763 - 18.02.2014 (SHA-1 Checksum)          |         | Free of charge | DOWNLOAD | <u>*</u>                    |

## **ISO File**Unzip to local drive

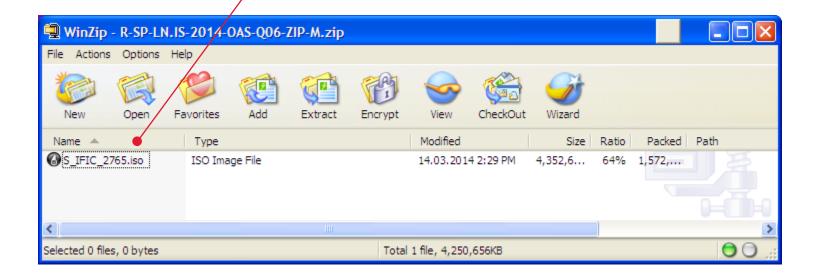

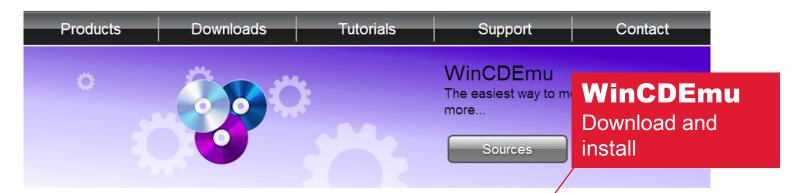

WinCDEmu is an open-source CD/DVD/BD emulator - a tool that allows you to mount optical disc mages by simply clicking on them in Windows Explorer. If you have downloaded an ISO image and want to use it without burning it to a blank disc, WinCDEmu is the easiest way to do it.

#### Features:

- One-click mounting of ISO, CUE, NRG, MDS/MDF, CCD, IMG images.
- · Supports unlimited amount of virtual drives.
- Runs on 32-bit and 64-bit Windows versions from XP to Windows 7.
- Allows creating ISO images through a context menu in Explorer.
- . Small installer size less than 1MB!
- · Does not require rebooting after installation.
- A special portable version is available.
- Translated to more than 20 languages.
- . Does not occupy drive letters when not used.
- · Supports data, DVD-video and BD-video images.
- WinCDEmu is free for any kind of use it is licensed under LGPL

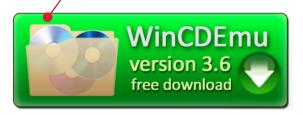

#### **WinCDEmu**

Follow set up process

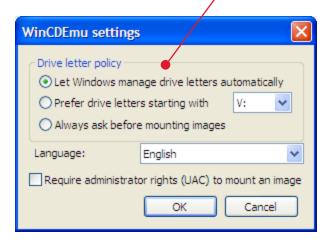

#### **ISO File**

Right click on file in Windows Explorer "Select drive letter & mount"

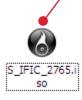

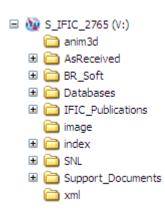

## GIMS Capturing contours

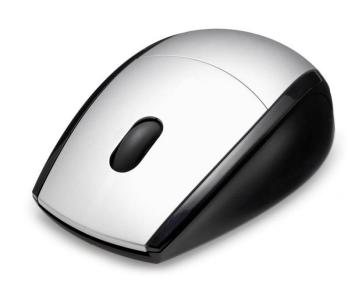

#### **Current GIMS**

Need a digitizer to capture contours

#### **Future GIMS**

- Capture contours with a mouse
- Create contour or service area by clicking on map
- Modify contour by dragging its points

Launch Schedule: Summer 2014

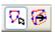

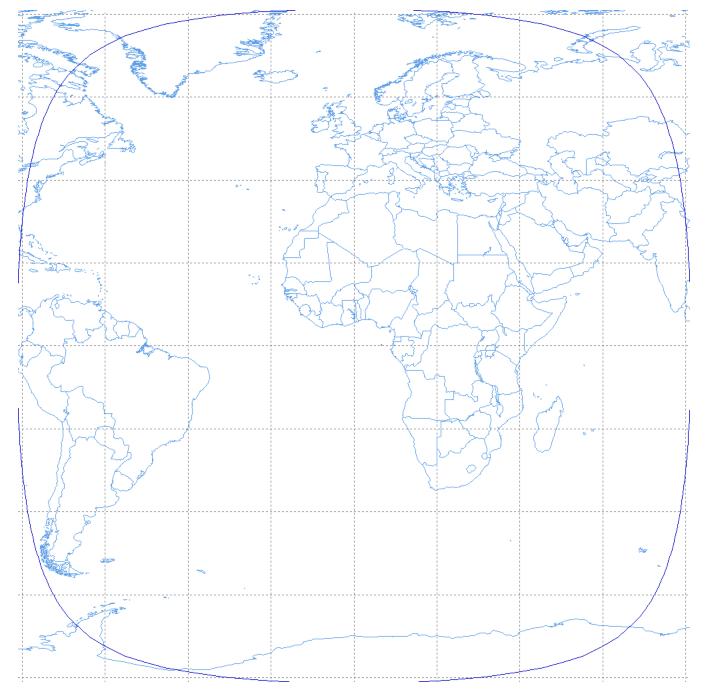

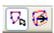

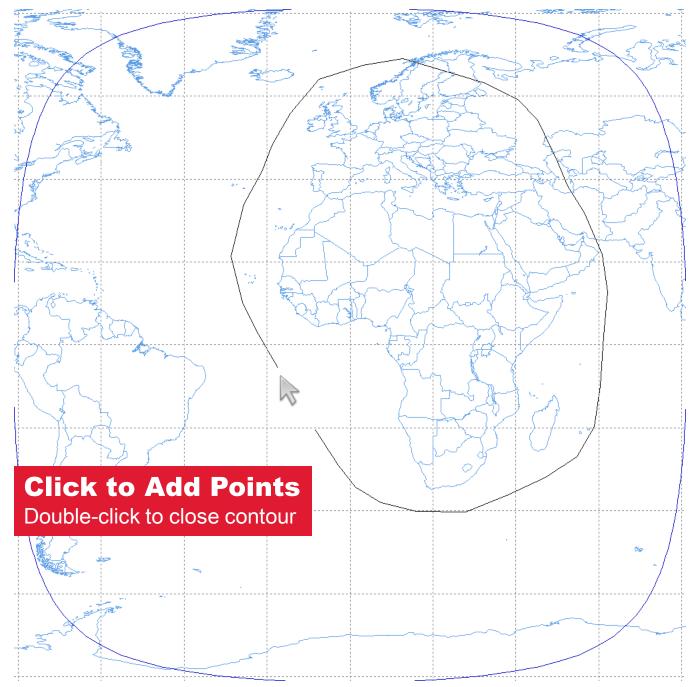

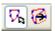

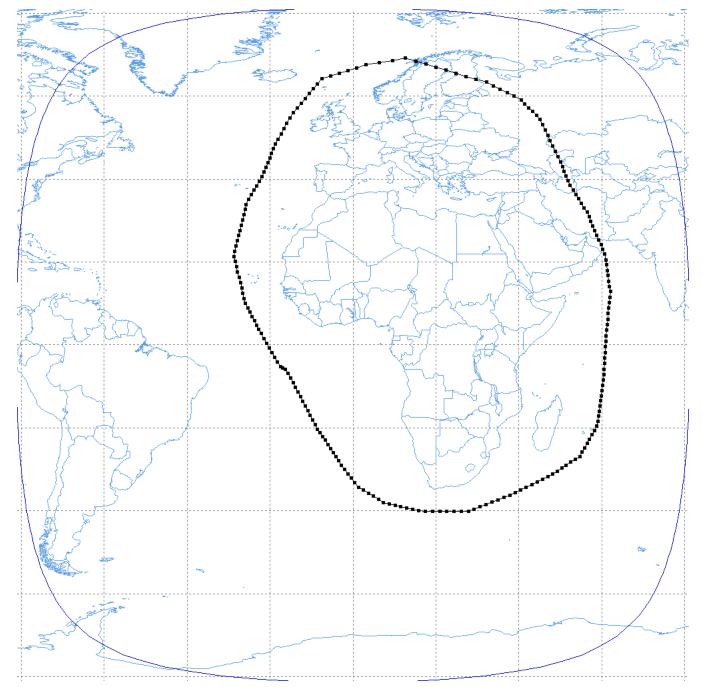

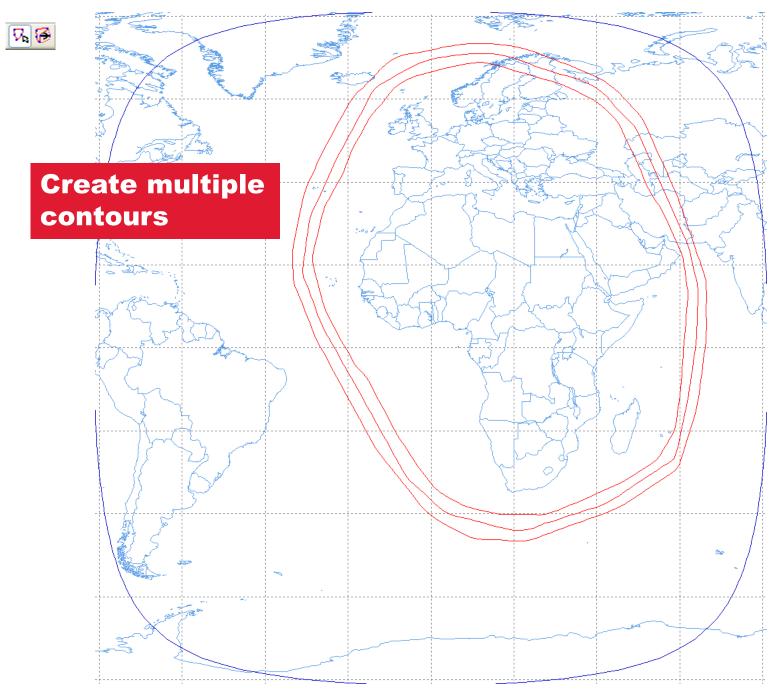

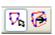

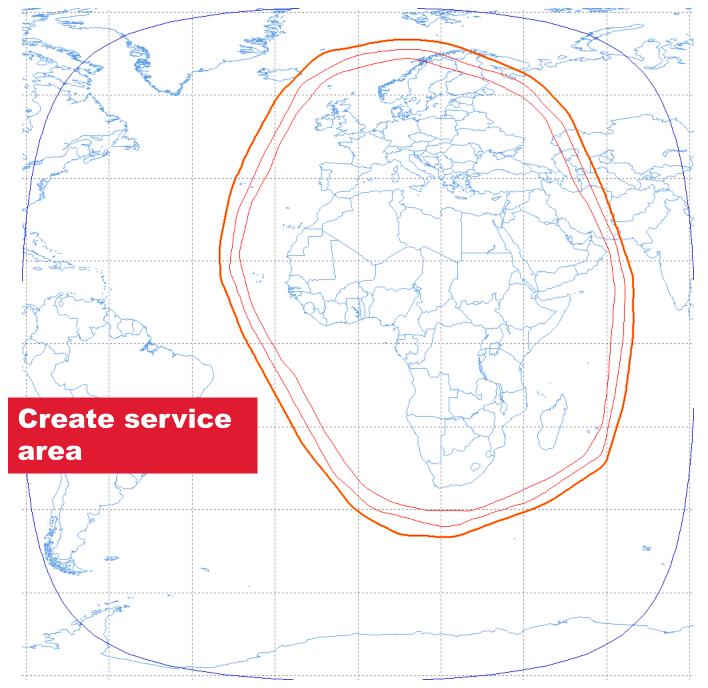

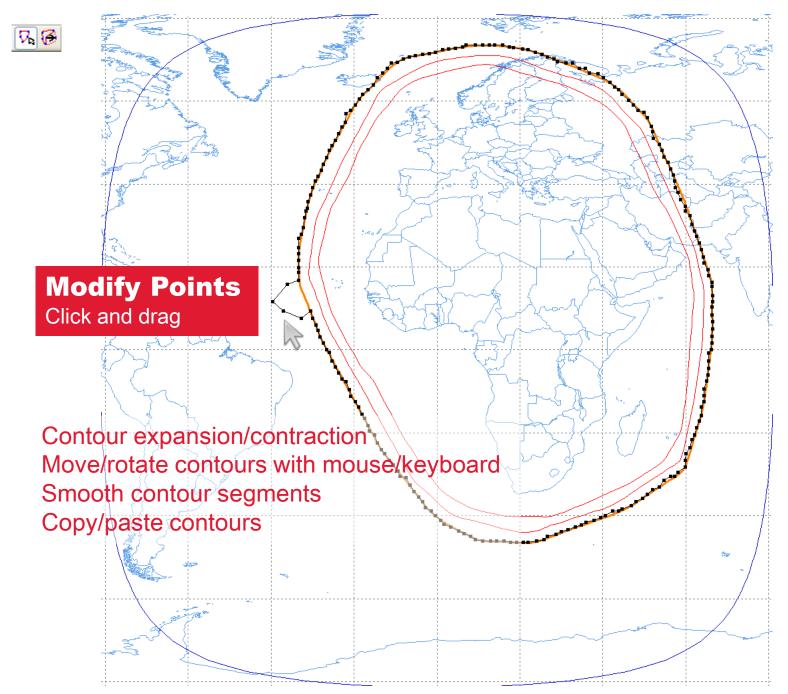

### **WRS-14**

World Radiocommunication Seminar

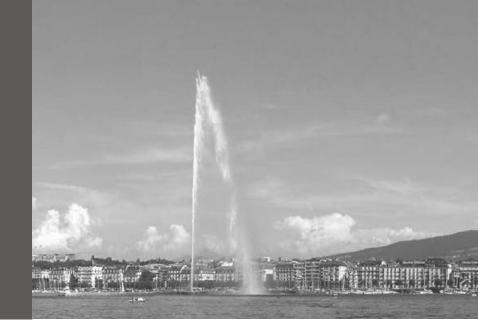

#### **Seminar**

- WRS-14 to be held in Geneva, Switzerland
- Seminars and workshop sessions

Planned: 8 – 12 December 2014

# **Current**DEVELOPMENTS

#### **Hon Fai Ng**

Space Services Department

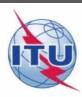